### **Long-read sequence analysis**

**QC & alignment**

## fastq

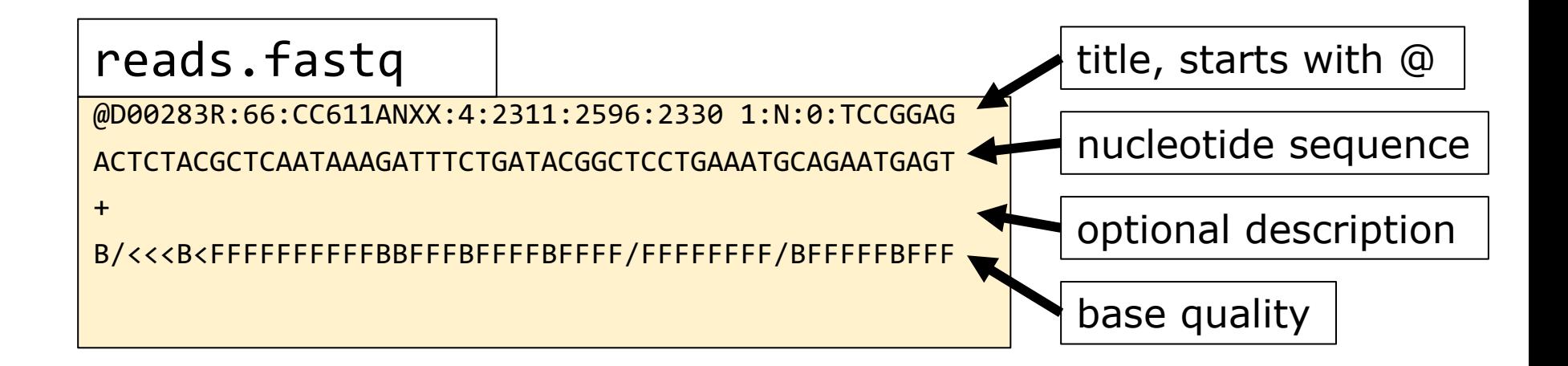

#### fastq

 $BASEQ = -10log_{10} Pr{base is wrong}$  $Pr{base is wrong} = 10^{\frac{-BASEQ}{10}}$  $A \text{curve} = 1 - \Pr{\text{base is wrong}}$ fasta + basequality (fasta +  $q = fastq$ )

> $-10log_{10}(0.01) = 20$  $-10log_{10} (0.05) = 13$  $-10log_{10}(0.5) = 3$

## Question 6

# Read quality control

- Number of reads
- Read length (mean and spread)
- Base quality
- Overrepresented sequences
- GC content
- Demultiplexing statistics
- Run duration/location dependency
- Others?

## Question 7

# Read [quality softwa](https://github.com/a-slide/pycoQC)re

- [Software of manufacturer](https://www.bioinformatics.babraham.ac.uk/projects/fastqc/)
- NanoPlot (https://github.com/wdecoster/NanoPlot)
	- Takes many input formats
	- Basic statistics
- PycoQC (https://github.com/a-slide/pycoQC)
	- Specific for ONT
	- Requires so-called sequencing summary fil
- FastQC (https://www.bioinformatics.babraham.ac.uk/projects/fastd
	- Works also for long reads
	- Familiar output to most people

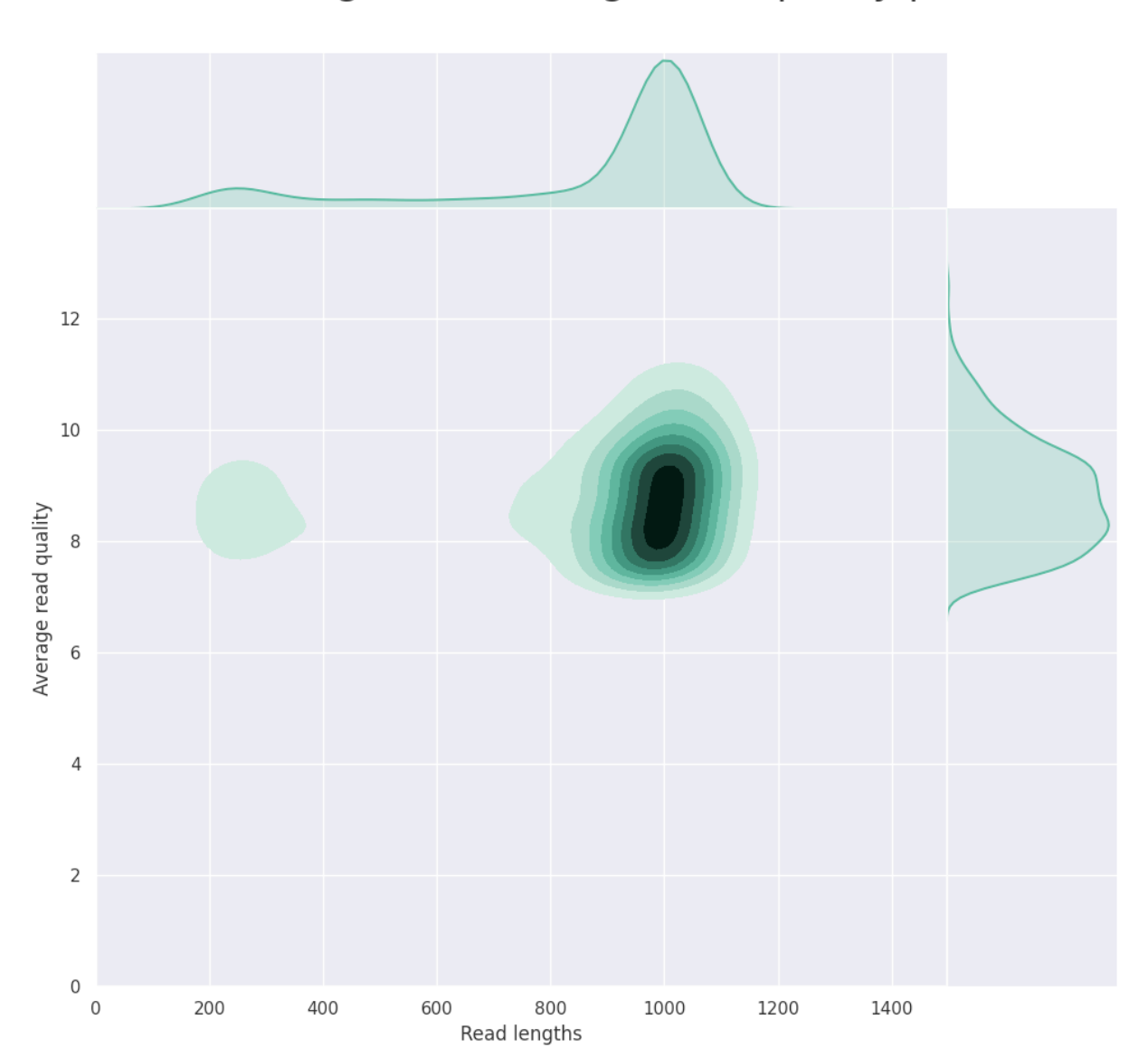

Read lengths vs Average read quality plot

output of NanoPlot (https://github.com/wdecoster/NanoPlot)

# Quality trimming

- Removal of:
	- Low quality sequences
	- Adapters/barcodes
- Oxford nanopore: On-instrument (guppy)
- PacBio:
	- On-instrument
	- During CCS generation (pbccs)

## Read alignment

fastq

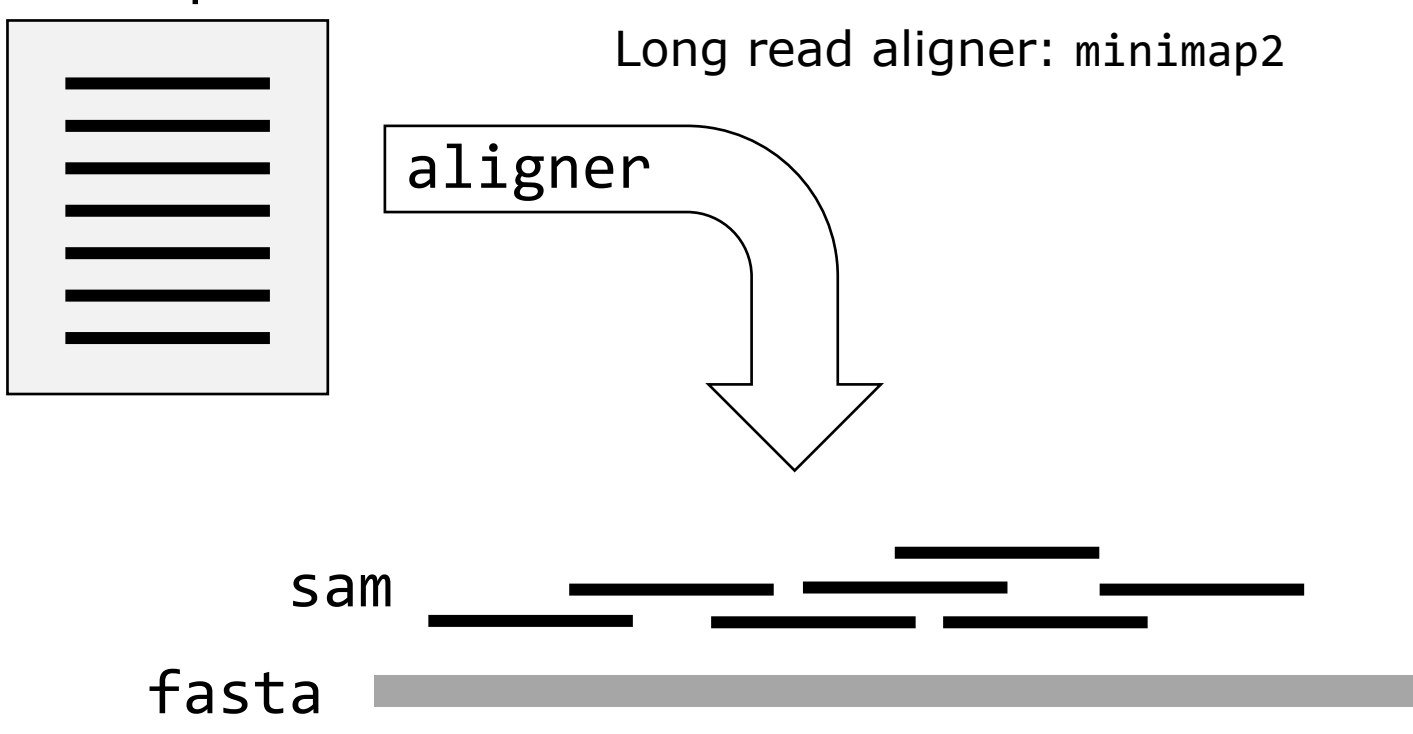

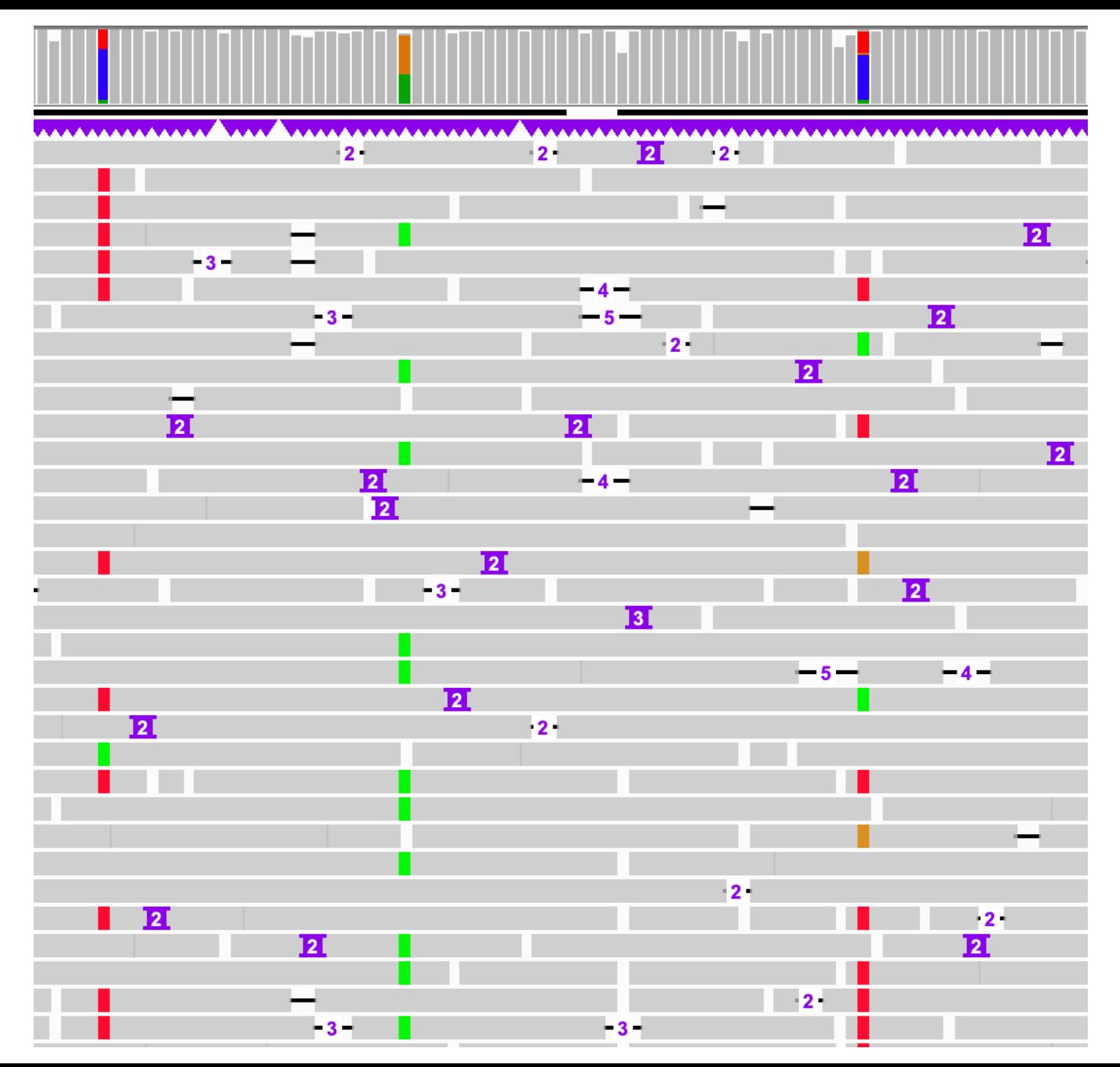

## Mapping quality

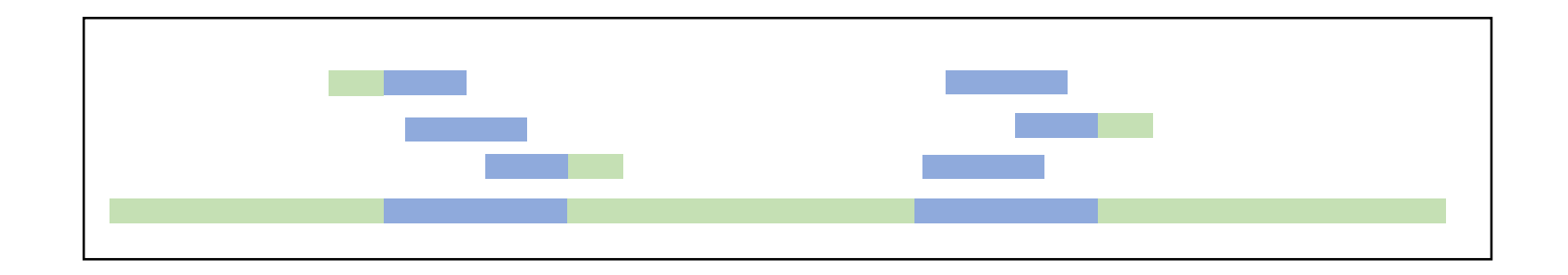

 $MAPQ = -10log_{10} Pr{mapping position is wrong}$ 

Pr{mapping position is wrong} =  $10^{\frac{-MAPQ}{10}}$ 

$$
-10\log_{10}(0.01) = 20
$$
  
-10\log\_{10}(0.5) = 3

#### sam header

@HD VN:1.0 SO:coordinate

@SQ SN:U00096.3 LN:4641652

@PG ID:bowtie2 PN:bowtie2 VN:2.4.1 CL: bowtie2 align-s --wrapper basic-0 -x ref.fasta -1 reads\_1.fastq -2 reads\_2.fastq"

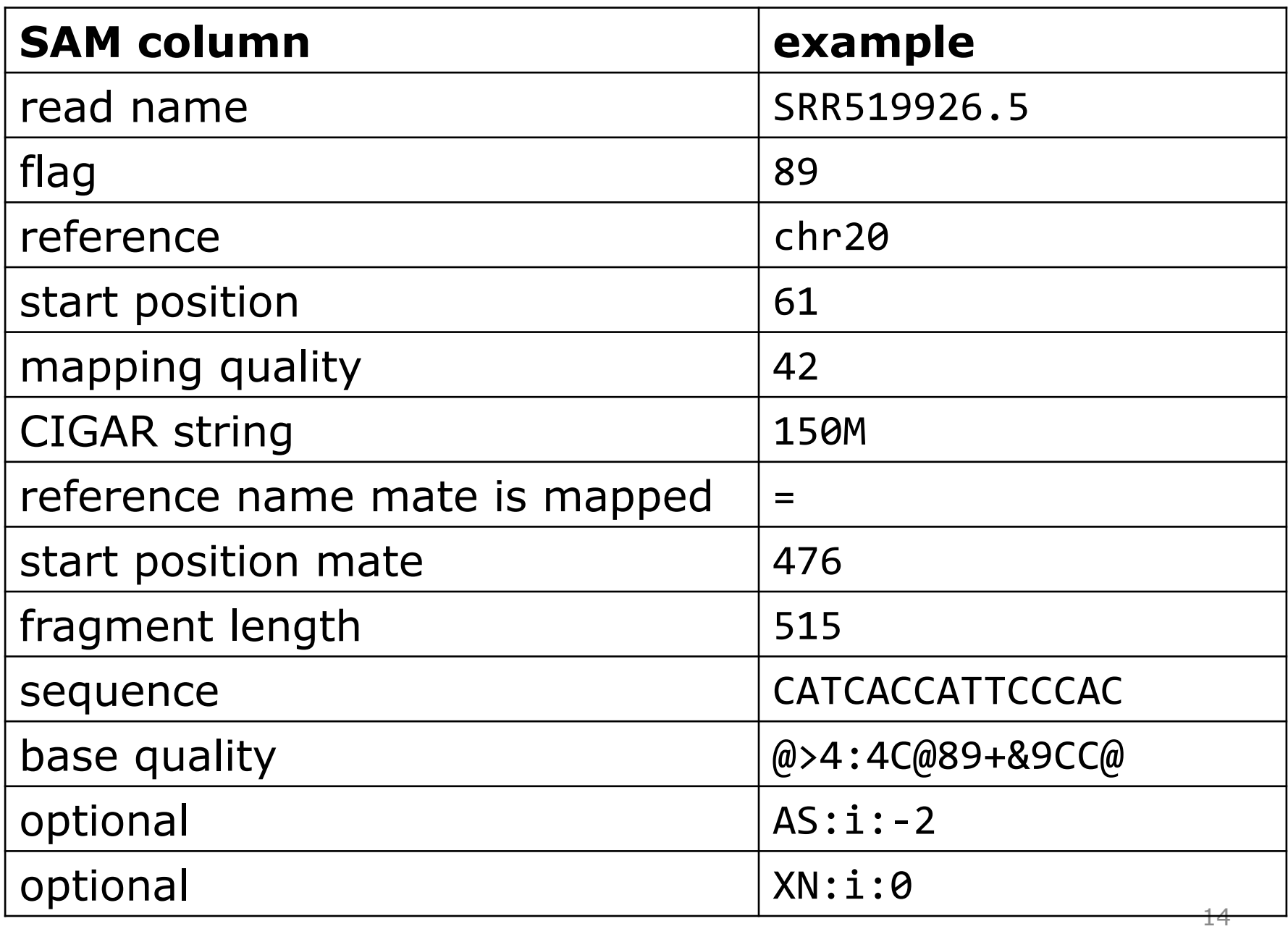

## Question 8

#### samtools

- Convert .sam files into (a.o.)
	- .bam (compressed .sam)
	- .fastq
- Subset alignments based on:
	- flag
	- region
- Ordering
- Mark alignment duplicates
- And many other things

## Long-reads & fastq

- fastq format is limited to:
	- base
	- base-quality
- Long-read technologies -> need to store more information:
	- PacBio: (unaligned) bam
	- ONT: fast5